# **Smuxi - Feature # 192: Allow adding options to the ssh command.**

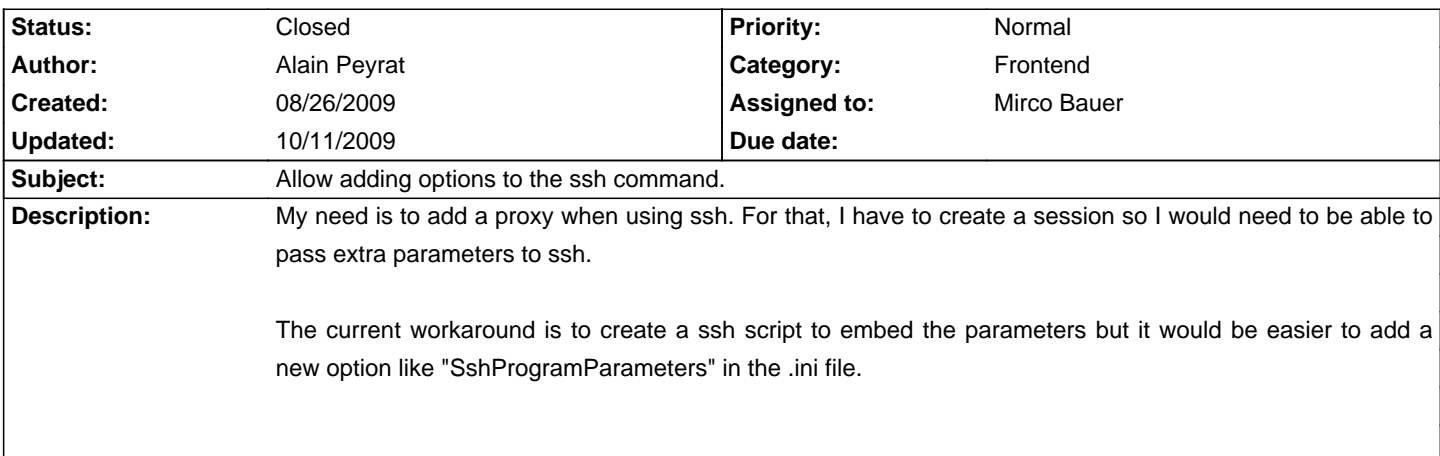

# **Associated revisions**

# **10/11/2009 01:09 PM - Mirco Bauer**

Added SshParameters setting for specifying parameters directly passed to the SSH program. (closes: #192)

#### **History**

### **08/27/2009 10:17 AM - Mirco Bauer**

- Category set to Frontend

- Assigned to set to Mirco Bauer

Agreed, will add such feature for the next release.

# **08/27/2009 10:19 AM - Mirco Bauer**

This is related to #145 as that one passes unsupported parameters.

### **08/27/2009 12:20 PM - Mirco Bauer**

- Target version set to 0.6.4.1

#### **10/11/2009 01:11 PM - Mirco Bauer**

- Status changed from New to Closed

- % Done changed from 0 to 100

Applied in changeset commit:"8f7873a85eed96682898c8df30047c49647c3977".